#### **360° VIDEO CLOUD STREAMING & HTMLVIDEOELEMENT EXTENSIONS**

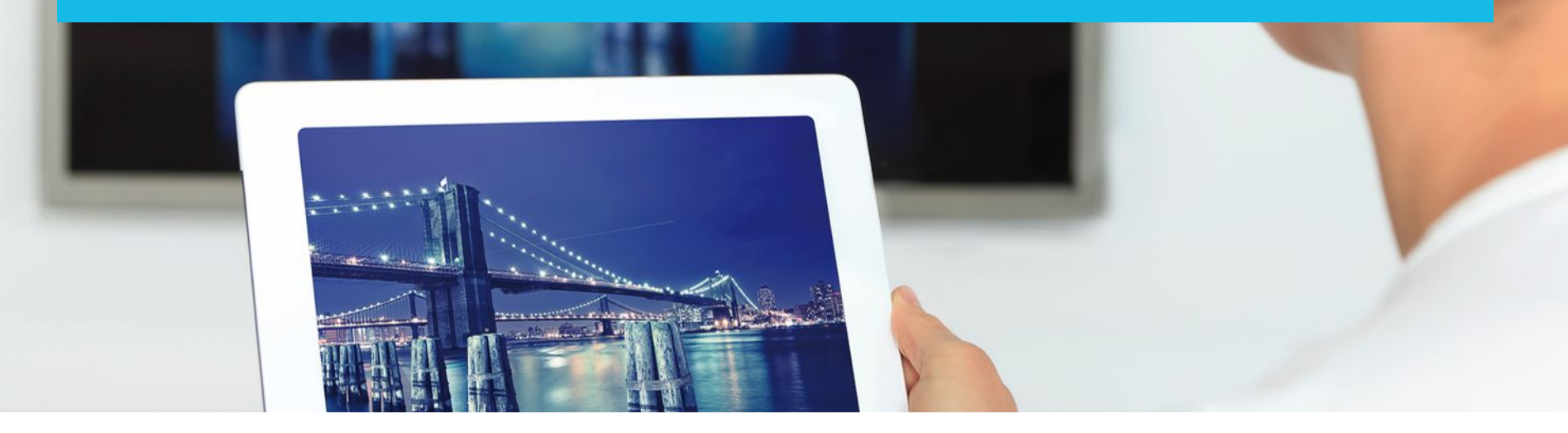

Louay Bassbouss | Fraunhofer FOKUS W3C Workshop on Web & Virtual Reality, October 19-20, 2016; San Jose, CA, USA

making

cities smart

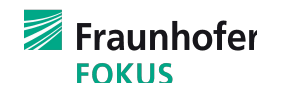

# 360° video cloud streaming

#### 360° Video on HbbTV devices

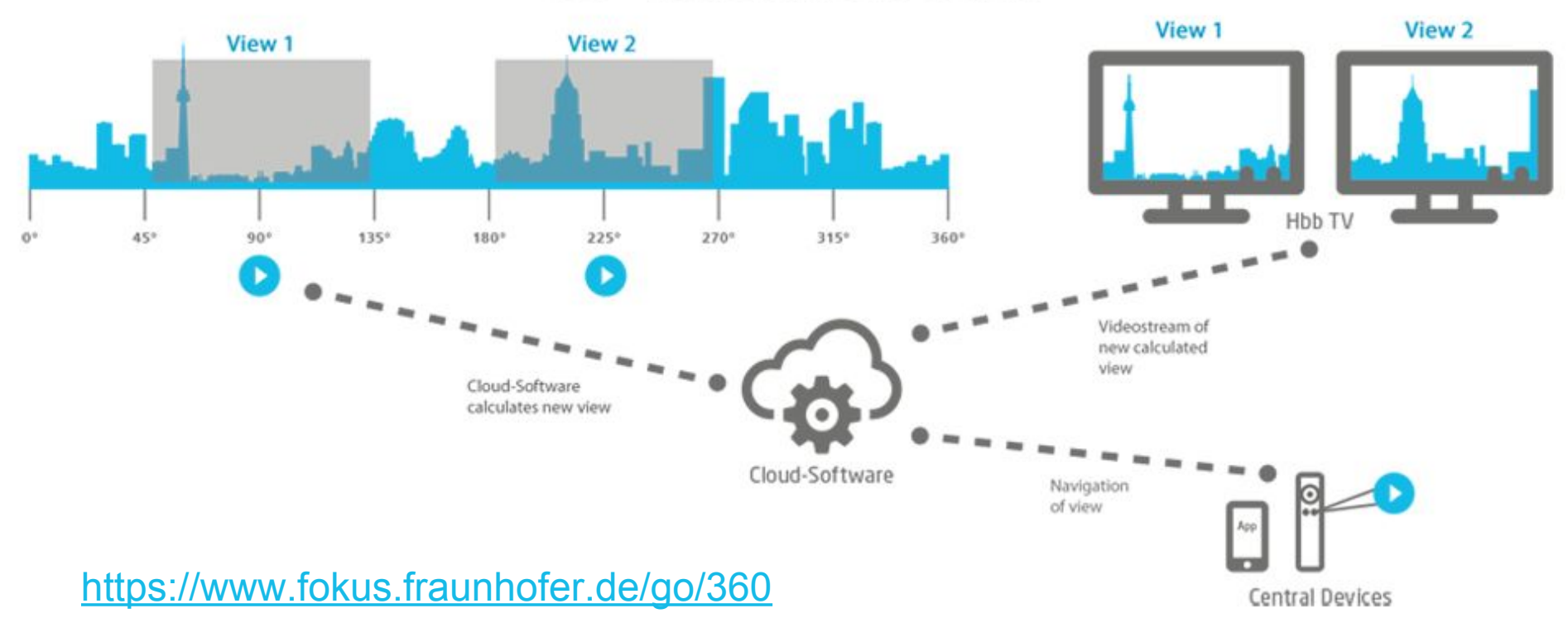

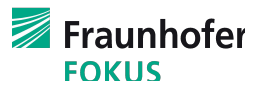

**2**

#### **360° STREAMING AND VIDEO PROCESSING OPTIONS**

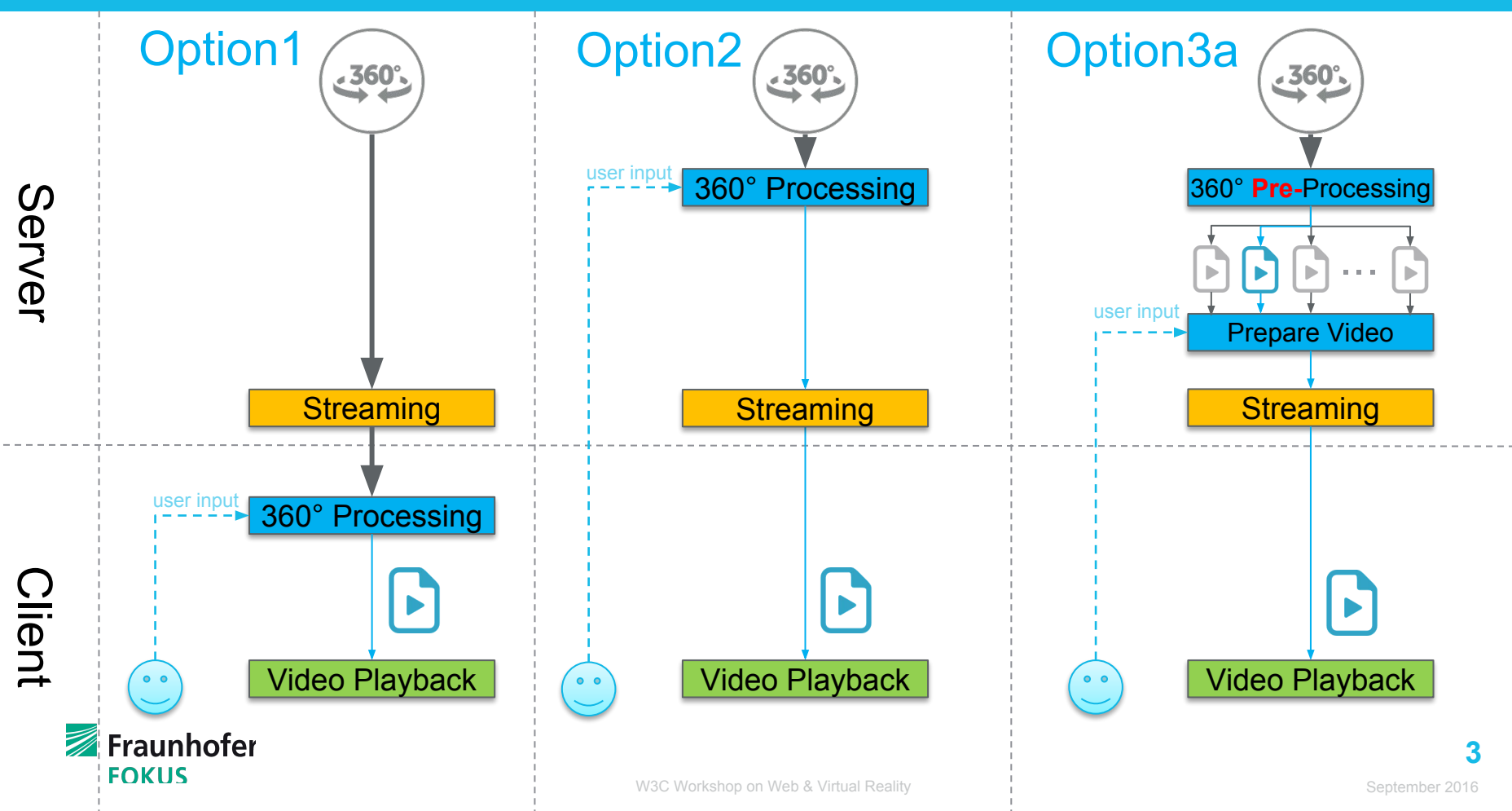

#### **360° STREAMING AND VIDEO PROCESSING OPTIONS**

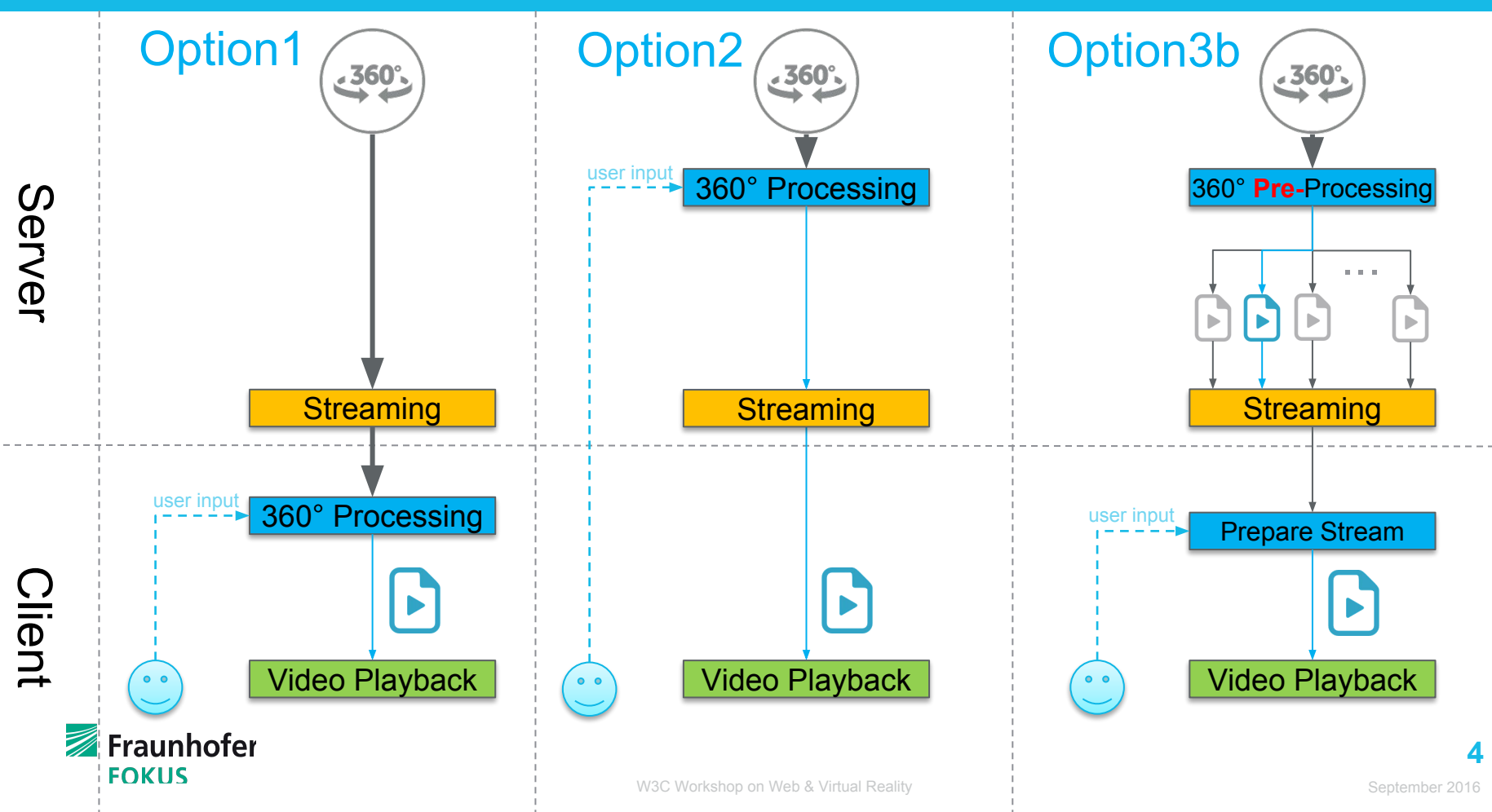

#### **ADVANTAGES AND DISADVANTAGES**

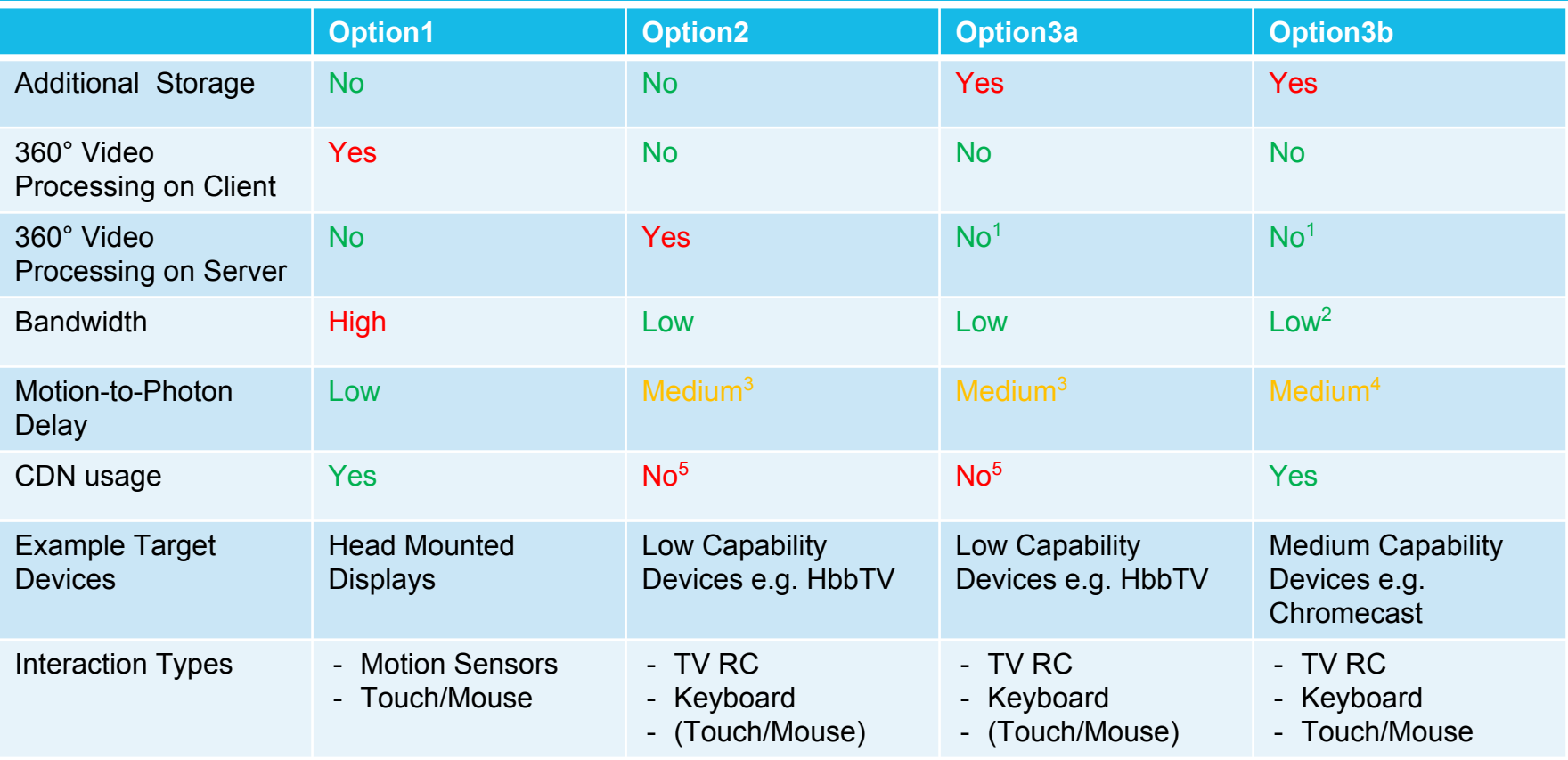

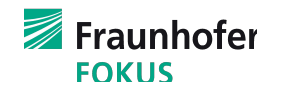

**5**

#### **Notes for previous slide**

- 1) The original 360° video will be pre-processed and FOVs are stored in separate files. There will be an overlap between the FOVs this is why there is a need for more storage but on the other side no video processing is needed.
- 2) since only one FOV is streamed to the client, no additional bandwidth is needed comparing to traditional video streaming. But it is still possible to pre-cache neighboring FOVs e.g. in lower quality to enable fast switch between FOVs in this case additional bandwidth is needed
- 3) Motion to Photon delay depends on network latency and protocol used to stream a single FOV (and Buffering on the Player).
- 4) Motion to Photon Delay depends on the caching strategy of the player.
- 5) it is difficult to use CDN since a persistent connection between client and server is needed (there is a session for each client)

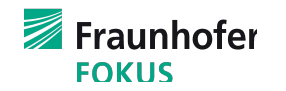

### **DEMONSTRATION (Option 3b)**

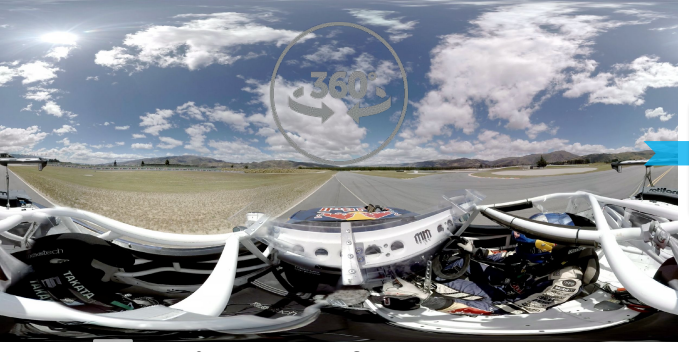

 $360^\circ$  ...  $\begin{bmatrix} 1 & 1 \end{bmatrix}$  ...  $\begin{bmatrix} 1 & 1 \end{bmatrix}$  ...  $\begin{bmatrix} 1 & 1 \end{bmatrix}$  ...  **Pre-**Processing

4k origin 360° Video, 30fps, bitrate 40053 kb/s

#### HD view port, 30fps, bitrate 2435 kb/s, segment=333ms

Fraunhofer FOKUS 360° Video x

60°

O localhost:8000/mse-player.html?uid= cmcp2rod78leu4v&codecs=video&host=http://locall

• **HTML5 Video Element (MSE)**

- **Intelligent/Efficient Buffering (two dimensions: time and space)**
- **No Canvas, WebGL or any other APIs are required**

106.7°

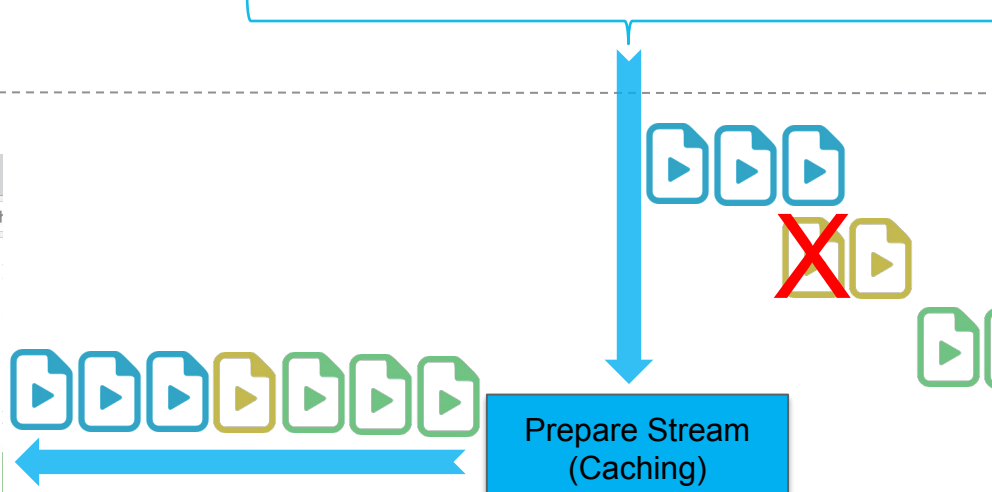

**7**

#### **Demo video**

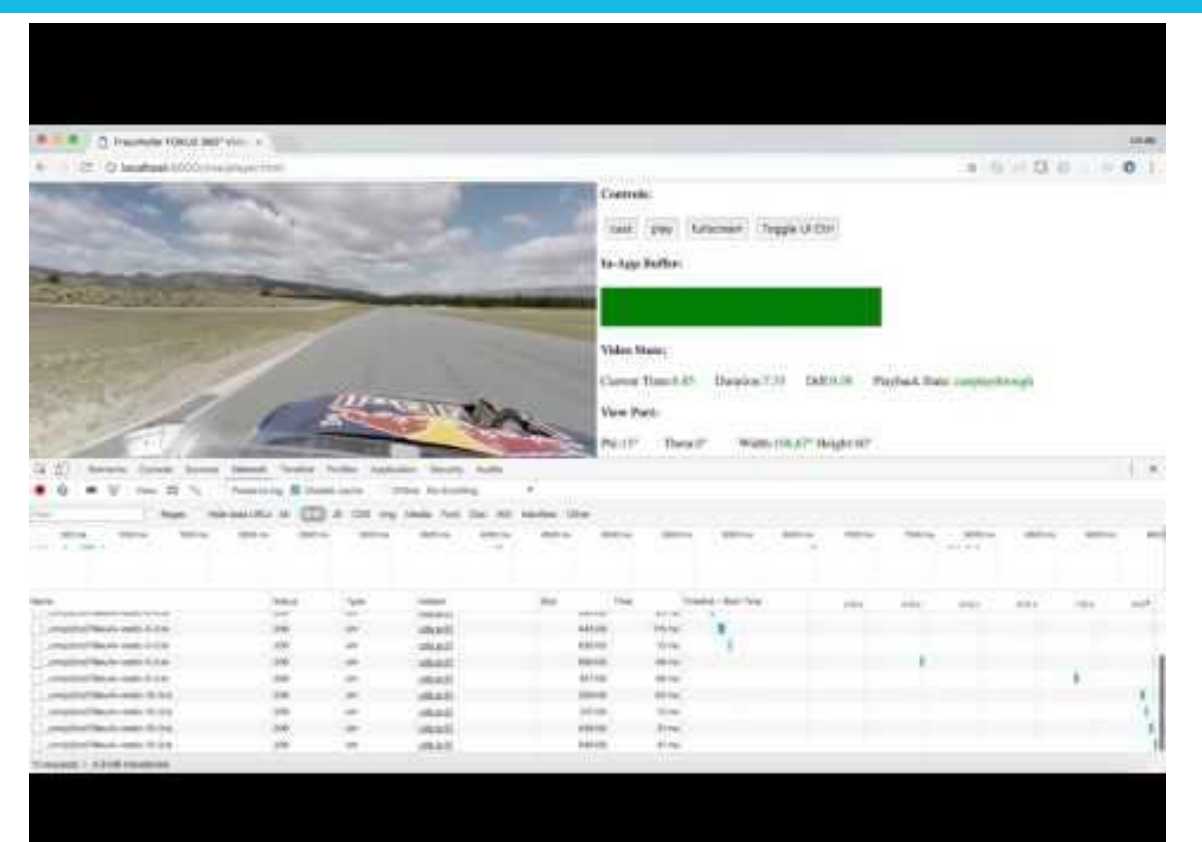

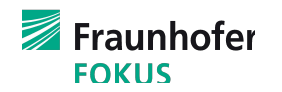

- − Two types of players:
	- − Native 360° Video Player
	- − Using MSE → do we need extensions for the MSE API?
- − Native 360° Video Player:
	- − The HTMLVideoElement plays 360° video natively. Set video.src={360\_video\_url} (or use <source element>)
	- − The HTMLVideoElement needs to get all the metadata in order to render the view correctly.
	- − New functions to set and get the FOV are needed
	- − New events on start, during and after changing the FOV are needed
	- − (Maybe also functions and events for Zoom in/out.)
	- − Example:
		- video.setFOV(phi, theta, width, height)
		- video.onfovstart, video.onfovend, ...

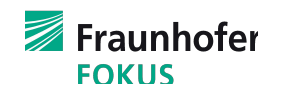

## **HTMLVIDEOELEMENT EXTENSIONS**

- − MSE 360° Player
	- − Allows to implement different player algorithms similar for DASH on top of MSE
	- − Available viewports can be described in a manifest (e.g. DASH SRD fields)
	- At the start of the playback the currently selected viewport is buffered. When the user triggers a switch request for a different viewport, already buffered segments are removed/replaced by segments of the new viewport.
	- − Challenge:
		- How to reduce delay by switching between two viewports?

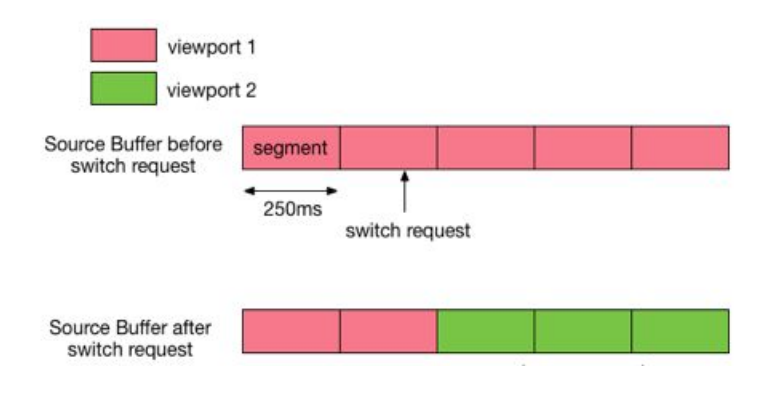

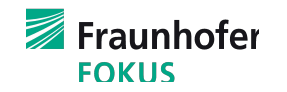